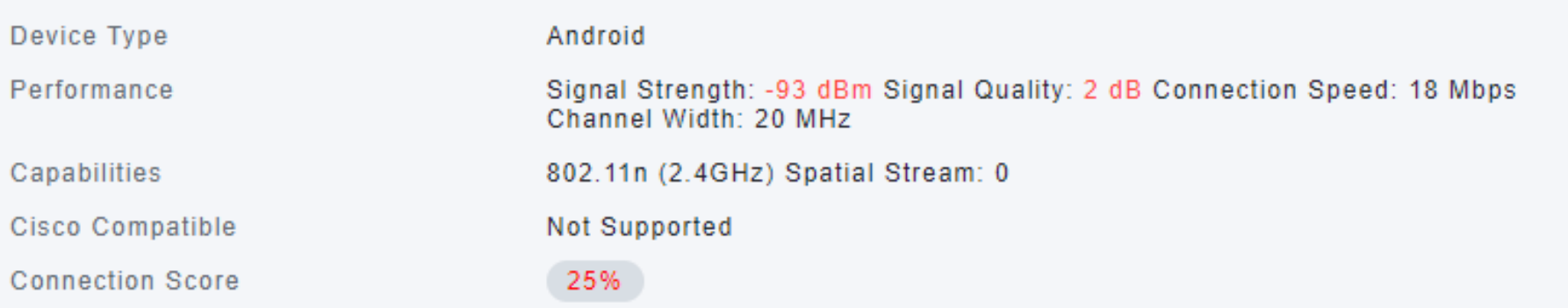

Pengujian 1 gagal

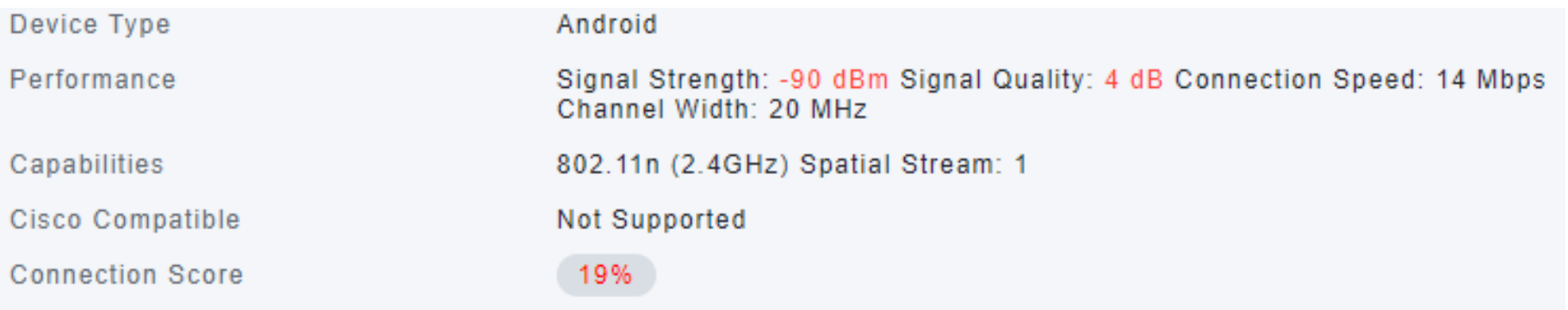

Pengujian gagal 2

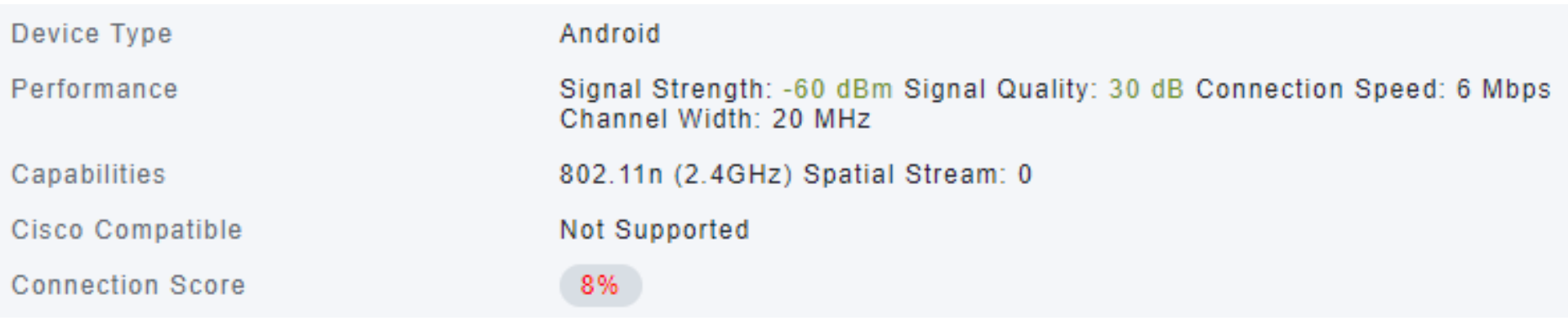

Pengujian gagal 3

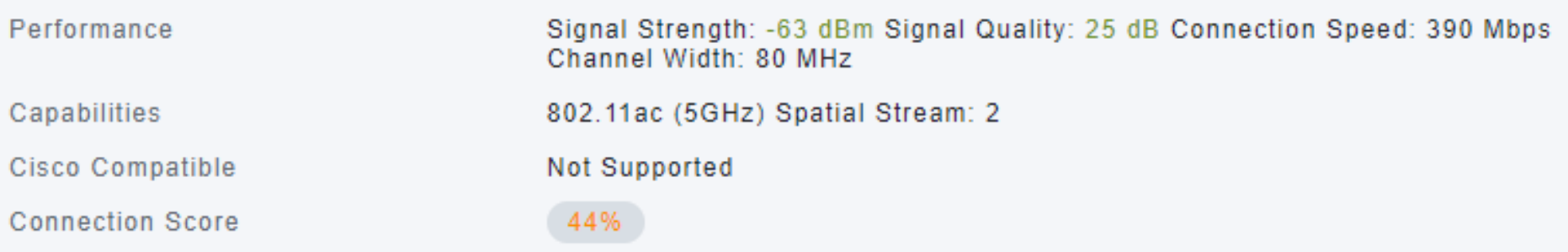

Pengujian gagal 4

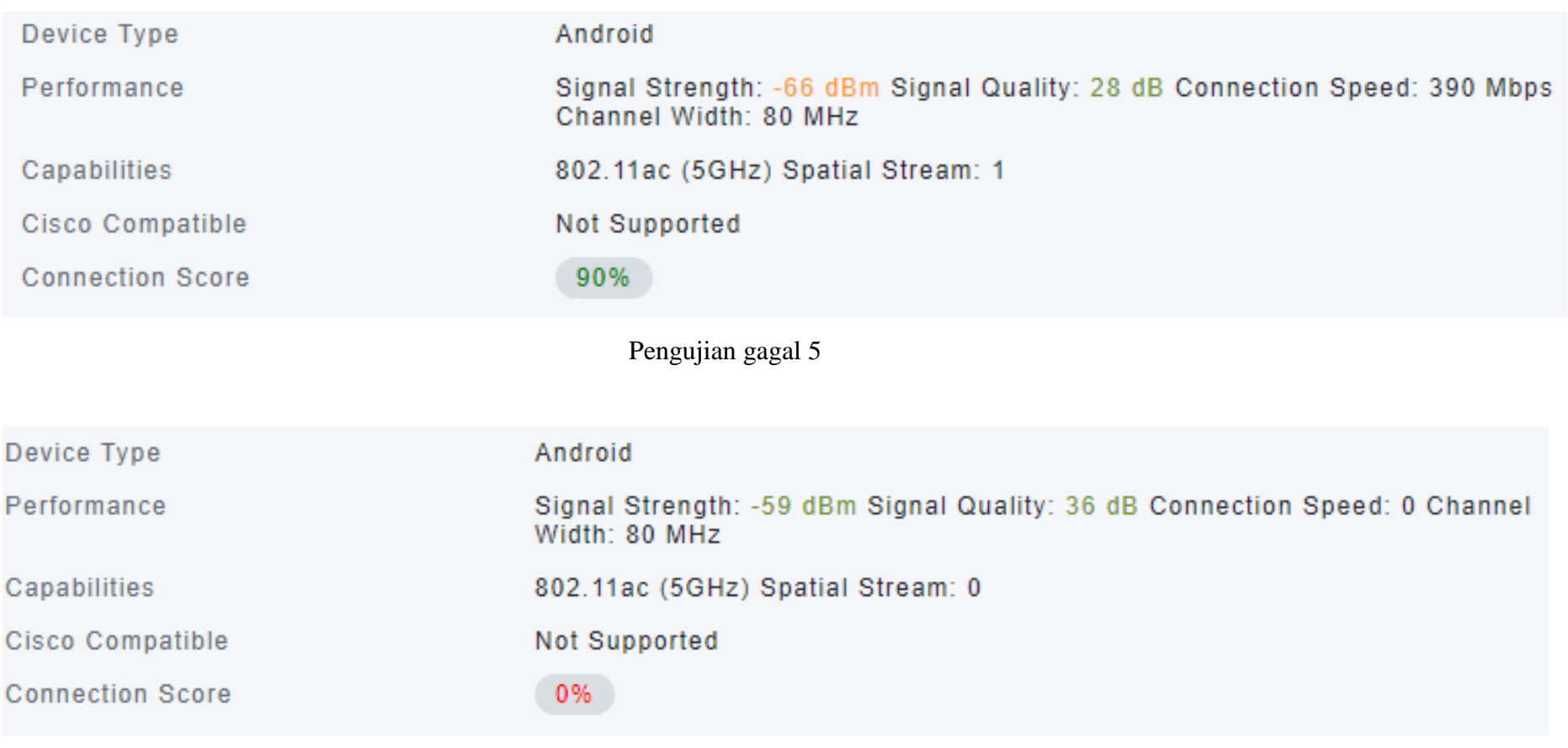

Pengujian gagal 6